# Informatik in der 5. Klasse

### Mag. Peter Nussbaumer<sup>∗</sup>

9. Februar 2004

## Inhaltsverzeichnis

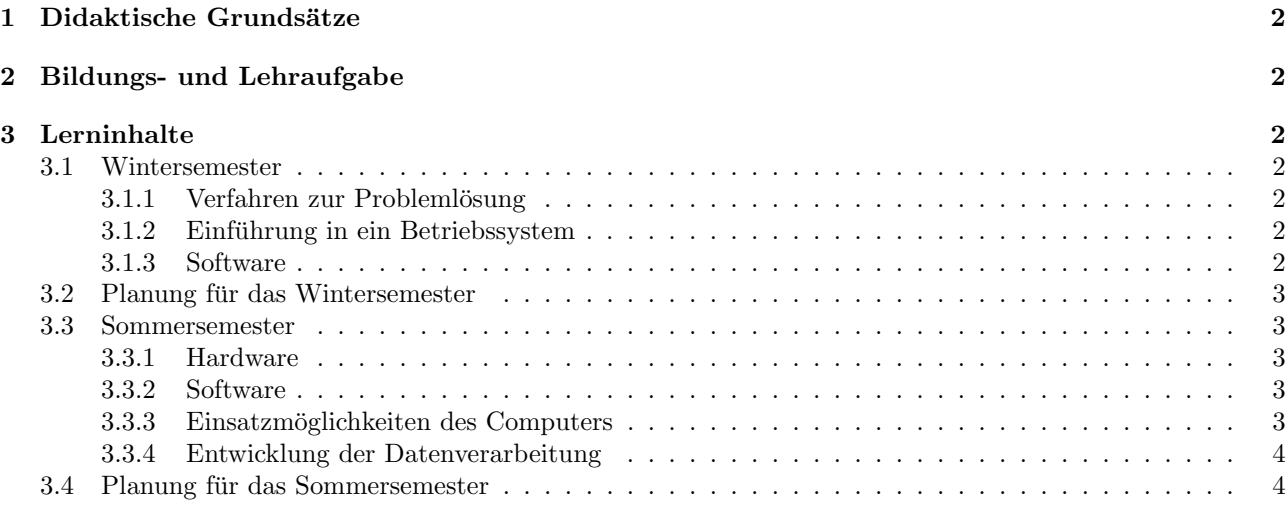

Dieses Dokument wurde in LATEX erstellt mit Kile, der KDE - LATEX - Umgebung unter linux

<sup>∗</sup>Planung des Unterrichtsjahres 2003/2004

## 1 Didaktische Grundsätze

- Alle angeführten Themenkreise sind integrative Bestandteile des Informatikunterrichts; sie sollen nicht in sukzessiver Abfolge, sondern in vernetzter Form unterrichtet werden.
- Die Schüler sollen durch praktisches Arbeiten am Computer mit dem Lehrstoff vertraut gemacht werden. Sie sollen angeregt werden, sich auch mit den wirtschafts- und gesellschaftspolitischen Hintergründen zu beschäftigen, deren Probleme sie exemplarisch anhand von schulstufengemäß aufbereiteten Beispielen kennenlernen sollen. Die Verwendung geeigneter Software, von Handbüchern und anderer Literatur ist vorzusehen.
- Unterrichtsformen wie Gruppenarbeit, Teamarbeit und projektorientierter Unterricht sind dem Unterrichtsgegenstand Informatik besonders angemessen.
- Die Lebensnähe des Unterrichtes ist durch die Wahl der Aufgabenstellungen zu erreichen, wobei nach Möglichkeit von der Erlebniswelt der Schüler auszugehen ist.
- Die weiten Einsatzmöglichkeiten des Computers sollen den Schülern durch fächerübergreifende Unterrichtsthemen verdeutlicht werden. Ihr Verständnis für die wirtschaftlichen und gesellschaftlichen Konsequenzen der Mikroelektronik soll durch Exkursionen sowie durch Einladung von Experten gefördert werden

## 2 Bildungs- und Lehraufgabe

- Den Schülern sollen die Grundlagen der neuen Technologien vermittelt werden. Ausgehend von der geschichtlichen Entwicklung der Informatik als Auswirkung technisch-wissenschaftlicher Entwicklungen einerseits und veränderter Anforderungen im Wirtschaftsleben andererseits sollen die Schüler den gegenwärtigen Stand der Informatik, insbesondere ihre Denk- und Arbeitsweisen, die vielfältigen Möglichkeiten ihrer Anwendung und die Perspektiven ihrer möglichen Weiterentwicklung kennenlernen.
- Sie sollen aber auch die sich aus dem Einsatz der Mikroelektronik ergebenden Folgen in wirtschafts- und gesellschaftspolitischer Hinsicht beurteilen können. Dies soll sie dazu befähigen, die neuen Technologien in unsere Kultur einzuordnen.

## 3 Lerninhalte

#### 3.1 Wintersemester

#### 3.1.1 Verfahren zur Problemlösung

Zyklisches Phasenmodell der Problemlösung: Definitionsphase, Entwurfsphase, Implementationsphase, Dokumentationsphase; Verbesserung gefundener Lösungen. Exemplarische Anwendung auf praktische Problemstellungen aus möglichst vielen persönlichen, beruflichen und gesellschaftlichen Lebensbereichen sowie aus verschiedenen Unterrichtsgegenständen (in Form von Beispielen).

Erstellung einer Homepage: Verwendung von HTML-Editoren (z.B. Phase5, QuantaPlus, Bluefish, ...), Server-/Clientanwendungen, Browser

Anwenderprogramme: Erstellen von Automaten mit Hilfe der Tabellenkalkulation (Darstellung von Funktionen, Lösung der quadratischen Gleichung ...)

#### 3.1.2 Einführung in ein Betriebssystem

SuSE - linux

#### MS - Windows

#### 3.1.3 Software

Arbeiten mit Anwendersoftware, insbesondere Textverarbeitung, Dateiverwaltung, Tabellenkalkulation

StarWriter: Erstellen der Stundenmitschriften, Formatierung von Seiten, Feldbefehle, Ausgabe als PDF

StarCalc: Erstellen von Modellen zur Mathematik (Funktionsgraphen, Lösungsfälle quadratischer Gleichungen, binäre Zahlendarstellung)

Dateiverwaltung: Homeverzeichnisse, Common Workspace am Infoportal des BG und BRG Tulln, FTP-Server, Webserver, Verwendung von Dateimanagern (z.B. WindowsCommander)

#### 3.2 Planung für das Wintersemester

- 1. Dokumentation der Stundenmitschriften (PDF Export)
- 2. Netzwerk am BG und BRG Tulln
- 3. Infoportal, E-Mail
- 4. Erstellung einer Homepage
- 5. Einfache Grafikbearbeitung
- 6. Client / Server: FTP, HTTP, IRC
- 7. Betriebssysteme Windows, linux (Datei- und Benutzerrechte)
- 8. Zahlensysteme (Dual-, Oktal-, Dezimal- und Hexadezimalsystem)
- 9. Tabellenkalkulation

#### 3.3 Sommersemester

#### 3.3.1 Hardware

Erste Einfuhrung in die Hardware (Aufbau und Arbeitsweise): Prozessor, Speicher, Peripherie. ¨

Netzwerk: <sup>1</sup> Das Netzwerk am BG und BRG Tulln, Pädagogiknetzwerk, Netzwerkkomponenten, hosts

Komponenten einer Computeranlage: Motherboard, Netzteil, RAM-Speicher, Speichermedien, Ein-/Ausgabe, Printserver, Fehlerbehebung

#### 3.3.2 Software

Grundzüge einer problemorientierten Programmiersprache, um einfache Probleme mit dem Computer lösen zu können. Programmstrukturen. Datenstrukturen.

Programmieren: Einführung in das Programmieren mit dem Voyage 200, einfache Programmstrukturen (elementare Anweisung, Schleifen, Verzweigungen, Ein- und Ausgabe)

#### 3.3.3 Einsatzmöglichkeiten des Computers

• In der Verwaltung, zur Steuerung technischer Prozesse, in der Produktion, in der Medizin, in Wissenschaft und Forschung, als Unterrichtsmedium, im Freizeitbereich (anhand von Beispielen aus einigen dieser Bereiche); Informationssysteme.

Schülerdaten: Schülerstammdatenverwaltung (SCHÜSTA), Benutzeranlage auf den Schulservern

Unterrichtsbeispiele: Präsentationssoftware, Diashow, Erstellung von Dokumenten mit L<sup>AT</sup>FX, Erstellen von Ubungen mit Hotpotatoes, Verwendung von Konstruktionsprogrammen wie Z.u.L. ¨

Multimedia: Grafik- und Bildbearbeitung, Musik- und Videodaten

• Auswirkungen im wirtschaftlichen, sozialen und persönlichen Bereich, Rationalisierung und Automation, Ubernahme menschlicher Arbeit durch prozessorgesteuerte Maschinen, Strukturwandel in Wirtschaft und ¨ Gesellschaft, beschäftigungspolitische Auswirkungen, Arbeitszeit; Veränderungen in Berufsstruktur und Qualifikation, Verschiebungen in den Arbeitsbelastungen, neue Arbeitsformen.

Internetrecherche und Präsentation: Einige Themen werden von Schülern recherchiert und präsentiert

• Wandel sozialer Beziehungen, Freizeitprobleme, neues Wertverständnis der Arbeit, traditionelle Werte im Licht der neuen Technik (Familie, Demokratie und soziales Verständnis).

<sup>1</sup> im Wintersemester

Internetrecherche und Präsentation: Einige Themen werden von Schülern recherchiert und präsentiert

• Datenschutz: rechtliche Bestimmungen, positive und negative Aspekte der Kontrolle über den einzelnen, Datenmißbrauch.

Urheberrecht  $2$ 

Recht und Unrecht im Internet <sup>3</sup>

Datenschutzgesetz: Verteilerlisten, DVR, Spam-Mail,

#### 3.3.4 Entwicklung der Datenverarbeitung

- Mechanische Rechengeräte, Röhren- und Transistorrechner, höher integrierte Bauelemente.
- Entwicklungstendenzen des technischen Fortschritts.

#### 3.4 Planung für das Sommersemester

1. Unterrichtssoftware

Z.u.L: Konstruktionen und Animationen

HotPotatoes: Erstellen von MultipleChoicetest, Verschiebepuzzles, Lückentexten, ...

2. Programmieren

Programmstrukturen: Elementare Anweisung, Schleifen, Verzweigungen

Datenstrukturen: einfache Variable, Listen, Arrays

Projekt: Lotto 6 aus 45

3. Erstellung von wissenschaftlichen Dokumenten mit StarWriter und L<sup>A</sup>TEX

StarWriter: Verwenden von Dokumentenstilen, Gliederung, Inhaltsverzeichnis und Stichwortverzeichnis, alternierende Kopf- und Fußzeilen, Fuß- und Endnoten, Formeleditor

LATEX: Erstellen einfacher Texte, Einbinden mathematische Formeln, Einbinden von Grafiken

4. Multimedia

Bild- und Grafikbearbeitung: Grundlegende Techniken mit GIMP oder PaintShopPro

Musikdaten: Musikdatenformate, Anwendungsbeispiele Prof. Koch

5. Präsentationssoftware

StarImpress: Erstellen einfacher Präsentationen, HTML-Ausgabe und Internetveröffentlichung, PDF-Ausgabe

IrfanView : Diashow

<sup>2</sup> im Wintersemester

<sup>3</sup> im Wintersemester